Photoshop CC 2014 Download For PC

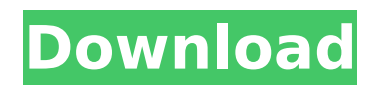

### **Photoshop CC 2014 Crack+ For PC**

\*\*Software\*\* The use of software is more widespread with digital imaging than many people realize. Although you can do many of the tricks using Photoshop and other programs without software, it really streamlines the process. \* For those starting with software, check out the following guides: Adobe Camera Raw for Windows by Ross Benjamin and Ellen Andres; Adobe Camera Raw for Mac by Ellen Andres; Photoshop CS6 Tutorials for Photographers (including Lightroom) by Ellen Andres and David Pogue.  $\# \# *^{\text{H}}$ CHAPTER 10\*\*  $\# \# *^{\text{H}}$ Lighting and Exposure\*\*

#### **Photoshop CC 2014 With License Key Free Download [2022]**

The creator of Photoshop is Adobe Systems Inc. and in 2004 Photoshop Elements was officially launched. Photoshop Elements has several versions, starting from version 8. It is possible that other applications can contain Photoshop Elements. Adobe Photoshop does not automatically convert files into a new format, including.psd files. Elements does not support all functions from Photoshop. A wide range of tools that are used to create and edit images, including the most popular ones in the digital age, are compatible with this application. Photo editing tools include: Brushes; Crop; Cups; Faster; Eliminate Noise; Fill Light; Geometric; Mirror; Newton; Photoshop Brushes; Resize; Sepia; Sketch; Smudge. Smart filters are used to create a wide range of effects. Many basic image editing tools are included in Photoshop Elements. It is common to find some of the most common professional tools for image editing available for free to the public. The Add New Document function is also available in Elements 8. The use of tables, charts and drawing tools is also relatively common in this version of the software. With the introduction of new tools and features in Photoshop Elements 2018, the use of tables, graphs and charts have become less frequent and non-professional users are less likely to use the tools available in the program. It is worth mentioning that Photoshop Elements no longer needs to be paid to install the most advanced features. Photoshop Elements is available for Windows, macOS and Linux. The use of Photoshop Elements varies, since the program is available both as a free and as a paid application. The full version has more features and advanced functions, while the free version is usually limited to image editing features. The full version has the same basic functions as the free version of this software but with new features, such as the use of extra fonts and graphics, support for more file formats, and the use of advanced tools. With the full version, you also have more options to use. Features of Photoshop Elements versions 8, 9, 10 Photoshop Elements - Free Adobe Photoshop Elements offers several basic tools for image editing. In particular, it has an option to use a variety of standard filters, such as those which are used to create a wide range of effects, or the use of 388ed7b0c7

## **Photoshop CC 2014 Crack+ License Key Full**

Q: Determining whether an element is present or not I'm looking for a solution to work out whether an element is present within a table using vba. I have this: For Each objDoc In objDocs objDoc.oFields(1).Put InStr(objDoc.oFields(1).Name, cccc) If InStr(objDoc.oFields(1).Name, cccc) Then MsgBox "yes" End If Next objDoc For example, if I have a table as such:

#### **What's New in the?**

Q: Check if ArrayList item exist in another ArrayList I need to check if the item exists in another ArrayList, if not then place it in another ArrayList. The method i have been trying is as follows: private void updateProduct(List product, List oldProduct) { for (Product p : product) { if (oldProduct.contains(p)) { oldProduct.remove(p); } else { newProduct.add(p); } } } The oldProduct is filled with Product objects which i am inserting in product. The newProduct is filled with Product objects which i will be putting in newProduct after removing from oldProduct. I am getting a java.lang.IndexOutOfBoundsException: Index: 0. If i pass the following as input, it works fine: for (Product p : product) { if (oldProduct.contains(p)) { oldProduct.remove(p); } else { newProduct.add(p); } } Why is the contains method not working if the input is a list? A: If oldProduct contains 0 or more than 0 elements you are getting IndexOutOfBoundsException because it tries to access element at index 0 but there is no element at index 0. You can use oldProduct.size() to check whether it contains less than 0 elements. If so then add newProduct.size() to the beginning of your for loop. for (int  $i = 0$ ; i /\* Copyright The containerd Authors. Licensed under the Apache License, Version 2.0 (the "License");

# **System Requirements For Photoshop CC 2014:**

Minimum: OS: Microsoft® Windows® XP Professional with Service Pack 2 (SP2) or later Microsoft® Windows® XP Professional with Service Pack 2 (SP2) or later CPU: Intel Pentium 4 2.0GHz or higher Intel Pentium 4 2.0GHz or higher RAM: 1 GB 1 GB Hard disk: 1 GB Recommended: Microsoft® Windows® XP Professional with Service Pack 2 (SP

<https://myana.org/sites/default/files/webform/oakben130.pdf>

<http://spyglasshillbp.net/?p=5490> [http://www.caribbeanequipmenttraders.com/wp](http://www.caribbeanequipmenttraders.com/wp-content/uploads/2022/07/Adobe_Photoshop_Keygen_For_LifeTime_Free.pdf)[content/uploads/2022/07/Adobe\\_Photoshop\\_Keygen\\_For\\_LifeTime\\_Free.pdf](http://www.caribbeanequipmenttraders.com/wp-content/uploads/2022/07/Adobe_Photoshop_Keygen_For_LifeTime_Free.pdf) <http://erinrea.yolasite.com/resources/Adobe-Photoshop-2021-Version-224-Crack-Patch--X64-Updated.pdf> <https://9escorts.com/advert/adobe-photoshop-2022-version-23-patch-full-version-free-2022/> [https://lovebeauty.fr/wp-content/uploads/2022/07/Photoshop\\_2022\\_Version\\_2311\\_Install\\_Crack\\_\\_Free\\_MacWin.pdf](https://lovebeauty.fr/wp-content/uploads/2022/07/Photoshop_2022_Version_2311_Install_Crack__Free_MacWin.pdf) <https://ferramentariasc.com/2022/07/05/adobe-photoshop-2020-license-key-full-free-download/> <https://floridachiropracticreport.com/advert/adobe-photoshop-2021-version-22-4-1/> [https://simplygroup.it/wp-content/uploads/2022/07/Photoshop\\_2022\\_Version\\_2341\\_Latest\\_2022.pdf](https://simplygroup.it/wp-content/uploads/2022/07/Photoshop_2022_Version_2341_Latest_2022.pdf) <https://www.colorado.edu/recreation/sites/default/files/webform/malbel477.pdf> [https://check-list-demenagement.fr/wp-content/uploads/2022/07/Adobe\\_Photoshop\\_2021\\_Version\\_2242-1.pdf](https://check-list-demenagement.fr/wp-content/uploads/2022/07/Adobe_Photoshop_2021_Version_2242-1.pdf) [http://steamworksedmonton.com/adobe-photoshop-2021-version-22-4-1-crack-full-version-serial-number-full-torrent](http://steamworksedmonton.com/adobe-photoshop-2021-version-22-4-1-crack-full-version-serial-number-full-torrent-win-mac-latest/)[win-mac-latest/](http://steamworksedmonton.com/adobe-photoshop-2021-version-22-4-1-crack-full-version-serial-number-full-torrent-win-mac-latest/) <https://mondetectiveimmobilier.com/2022/07/05/adobe-photoshop-cc-hack-free-download/> <http://sagitmymindasset.com/?p=6252> [http://www.ambulatorioveterinarioiaccarino.it/wp](http://www.ambulatorioveterinarioiaccarino.it/wp-content/uploads/2022/07/Adobe_Photoshop_CC_2014_License_Code__Keygen_Free_PCWindows_2022.pdf)[content/uploads/2022/07/Adobe\\_Photoshop\\_CC\\_2014\\_License\\_Code\\_\\_Keygen\\_Free\\_PCWindows\\_2022.pdf](http://www.ambulatorioveterinarioiaccarino.it/wp-content/uploads/2022/07/Adobe_Photoshop_CC_2014_License_Code__Keygen_Free_PCWindows_2022.pdf) [https://zurisdream.com/wp-content/uploads/2022/07/Photoshop\\_CS3-1.pdf](https://zurisdream.com/wp-content/uploads/2022/07/Photoshop_CS3-1.pdf) <https://www.realvalueproducts.com/sites/realvalueproducts.com/files/webform/niever830.pdf> [https://worldwidefellowship.org/wp-content/uploads/2022/07/Photoshop\\_2021\\_Version\\_2231.pdf](https://worldwidefellowship.org/wp-content/uploads/2022/07/Photoshop_2021_Version_2231.pdf) <http://valentinesdaygiftguide.net/?p=37359> <https://qflash.es/adobe-photoshop-2022-with-serial-key-free-download-for-windows-updated-2022/> <http://blackbeargoaly.com/?p=13956> <https://aocuoieva.com/adobe-photoshop-2021-crack-exe-file-license-key-full-free-mac-win/> <http://escortguate.com/adobe-photoshop-cs3-keygen-crack-serial-key-license-key-full-latest-2022/> <http://www.oscarspub.ca/photoshop-cs3-crack-serial-number-free-download/> <http://blackbeargoaly.com/?p=13954>

[https://www.townofguilderland.org/sites/g/files/vyhlif7546/f/uploads/tawasentha\\_trail\\_map.pdf](https://www.townofguilderland.org/sites/g/files/vyhlif7546/f/uploads/tawasentha_trail_map.pdf) <https://cienciascontabeis.ufes.br/en/system/files/webform/aleioly131.pdf> <https://xcars.co/adobe-photoshop-2022-version-23-0-free-latest/>